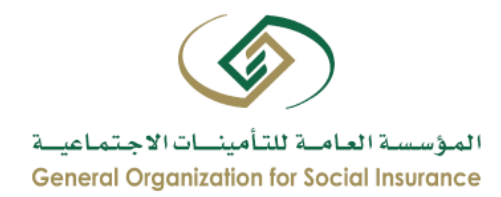

## **دليل املستخدم**

خدمة التعريف باملعاش

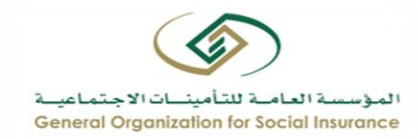

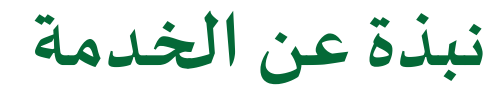

تتيح هذه الخدمة استعراض و طباعة التعاريف بصيغة معتمدة وموثقة لتقديمها إلى من يهمه الأمر، حيث تتضمن هذه التعاريف: (الاسم، رقم الهوية الوطنية، الرقم المرجعي، رمز QRللتحقق)

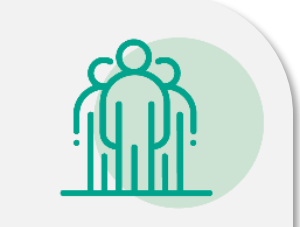

الفئة المستفيدة من الخدمة: زائر/قائم بالصرف/متقاعد/مستفيد/مشترك الخدمة خاضعة ألنظمة: التقاعد املدني والعسكري

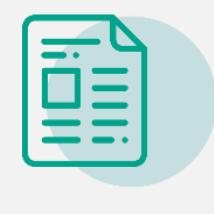

متطلبات الخدمة: ال يوجد شروط الخدمة: لا يوجد اللغات املتوفرة: عربي – انجليزي

التكلفة: مجانية

مدة إنجاز الخدمة: فوري

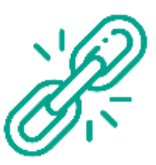

للوصول إلى الخدمة <u>اضغط هنا</u>

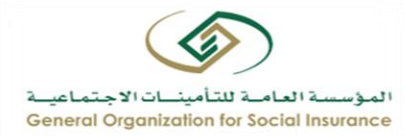

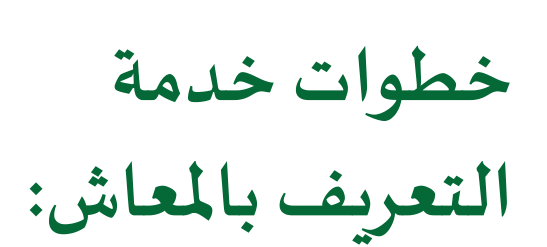

- .1 الضغط على"ابدأ الخدمة" وتسجيل الدخول.
	- .2 تحديد نوع العميل حسب نوع التعريف.
- .3 اختيار التعريف املطلوب من قائمة "التعاريف"

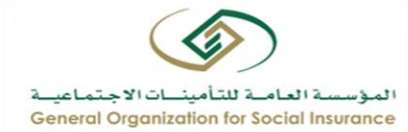

1/ الضغط على<br>"ابدأ الخدمة"<br>وتسجيل الدخول:

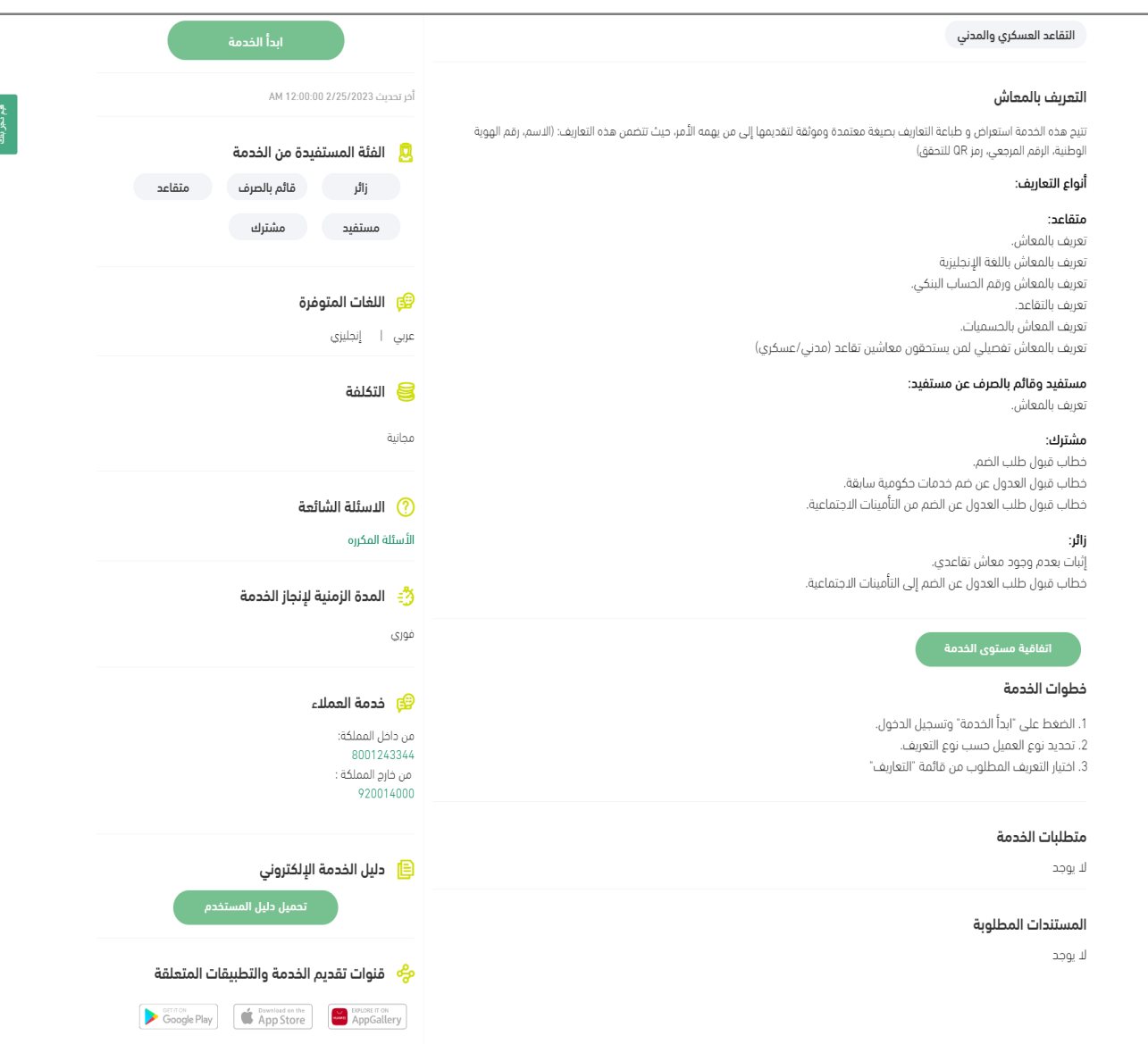

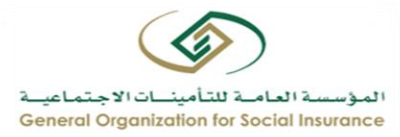

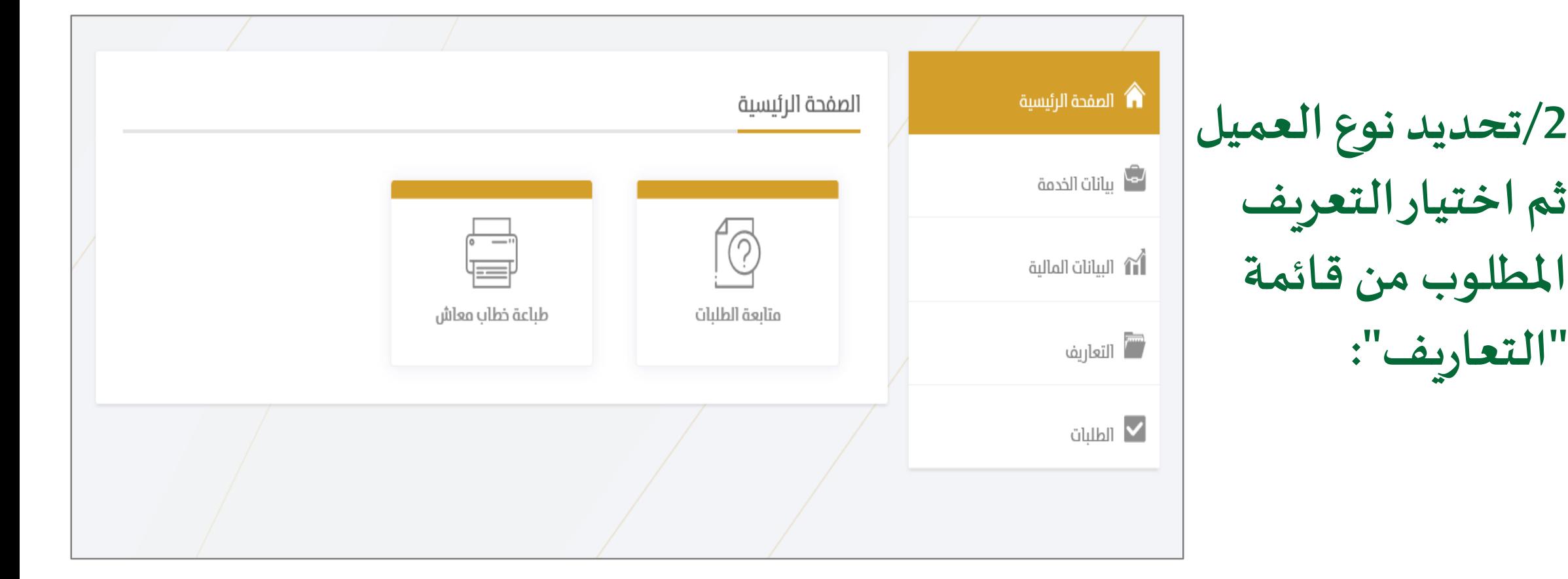

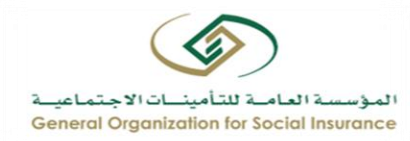

هذه القائمة الخاصة بالتعاريف وهي تختلف حسب صفة العميل (متقاعد، مستفيد، قائم بالصرف، مشترك، زائر)

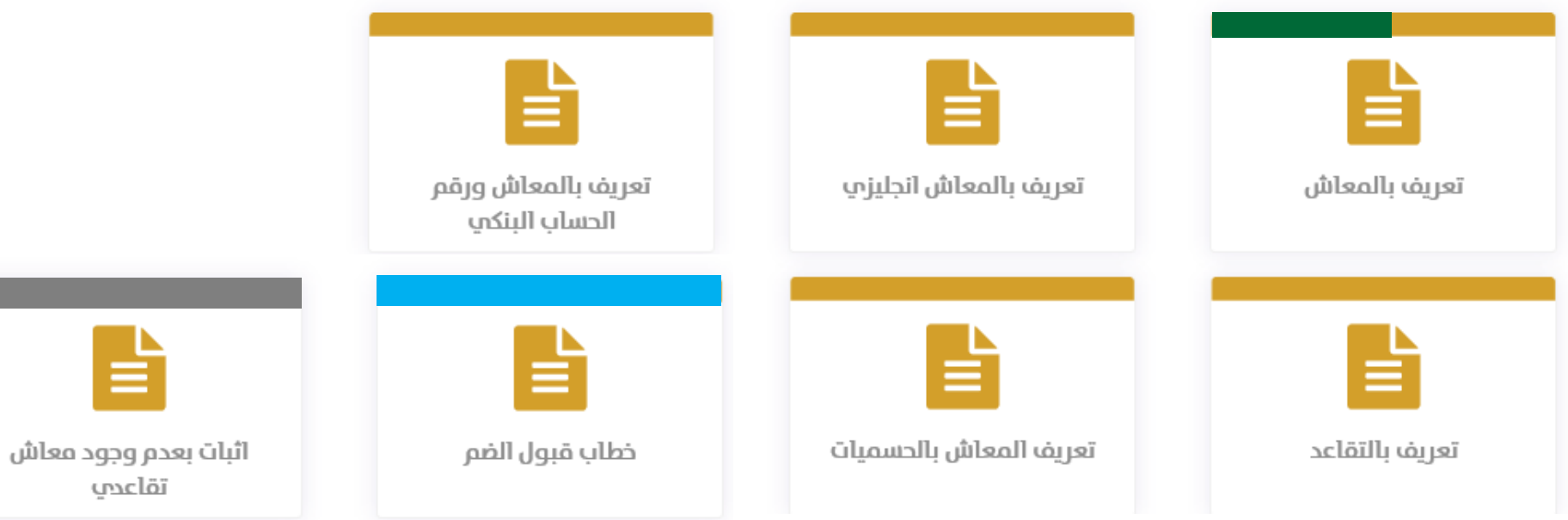

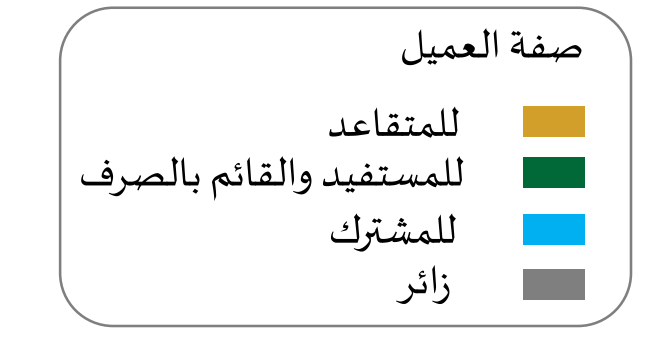

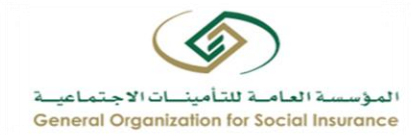

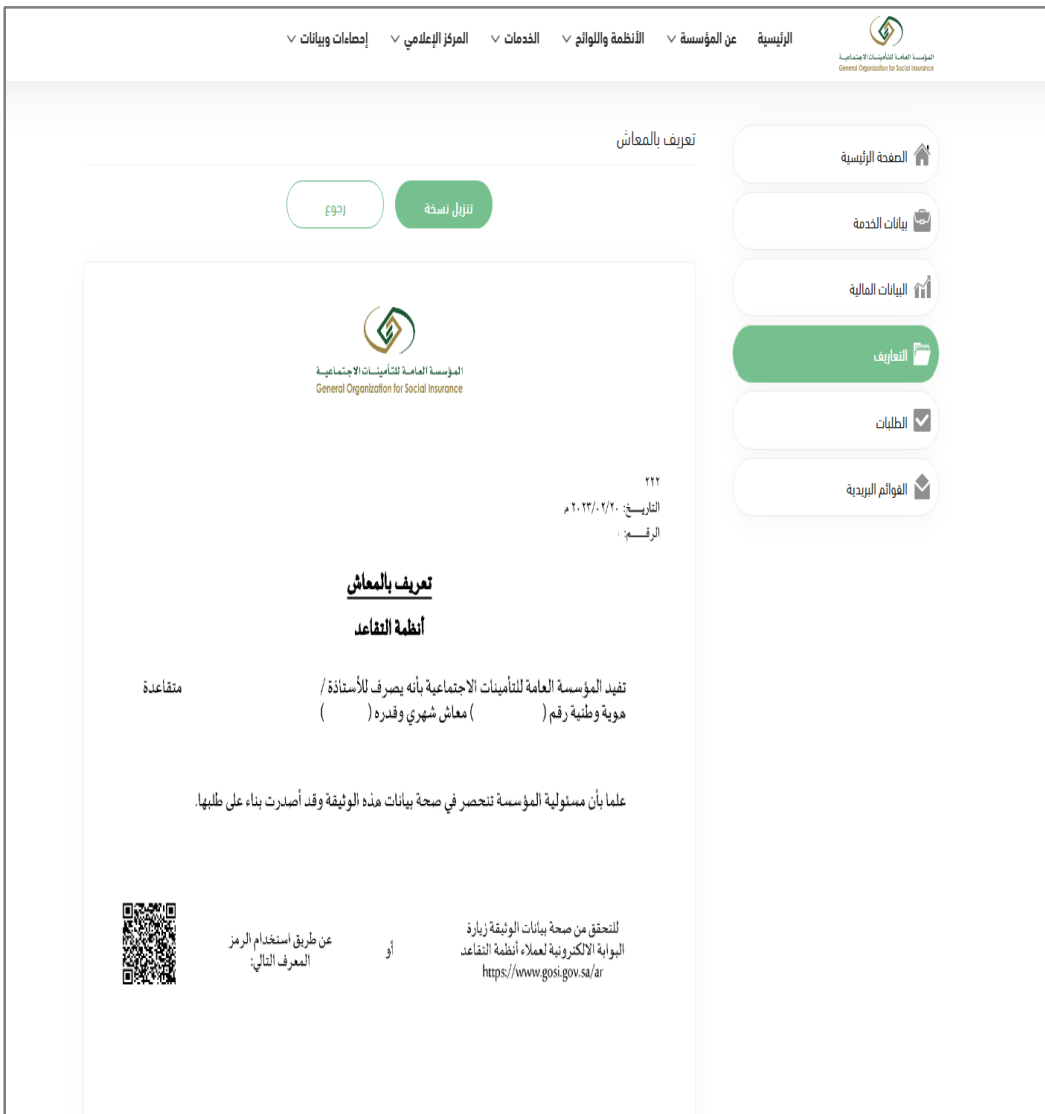

بعد النقر على التعريف املطلوب يتم استعراضه ويتاح للعميل تحميل نسخة منه

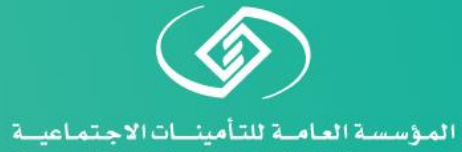

General Organization for Social Insurance